#### **Phase Change Storage Unit Crack License Code & Keygen Free Download For Windows**

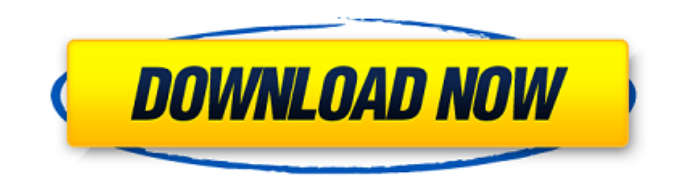

Phase Change Storage Unit is a tool that simulates a system that stores energy through the changes of Solid to Liquid and Liquid to Gas. The energy is stored using the Solid to Liquid transition on the triple point or the Liquid to Gas transition along the vaporization curve. Phase Change Storage Unit Requirements: You need to install a Java virtual machine to run the Application. Phase Change Storage Unit Screenshots: www.technologyinnovation.netComputer Science Courses - Computer Science - Computer Programming - Computer Games - Technology Courses - Technology Courses - Computer Science - Computer Graphics technologyinnovation.net Courses-Technology, Courses-Technology, Courses-Technology In India - Courses-Technology, Courses - Technology Courses, Courses Technology In India, Courses-Technology In India, Technology

# Courses, Courses Technology In India, Courses Technology In India, Courses-Technology In India, Courses Technology In India, Courses-Technology In India, Technology Courses, Courses Technology In India, Technology Courses, Courses-Technology In India, Technology Courses - Courses Technology In India - Courses Technology In India - Technology Courses, Courses-Technology In India - Technology Courses, Courses Technology In India - Technology Courses, Courses Technology In India - Technology Courses, Courses-Technology In India - Technology Courses, Courses Technology In India - Courses-Technology In India - Technology Courses,

Courses Technology In India - Technology Courses, Courses-Technology In India - Courses Technology In India - Technology Courses, Courses-Technology In India - Courses Technology In India, Technology Courses - Courses-Technology In India - Technology

# Courses - Courses Technology In India, Courses-Technology In India, Courses Technology In India, Technology Courses - Courses-Technology In India - Courses Technology In India, Courses-Technology In India, Courses Technology In India, Technology Courses, Courses-Technology In India, Technology Courses, Courses-Technology In India, Courses Technology In India, Courses-Technology In India, Courses Technology In India, Technology Courses, Courses-Technology In India, Technology

Courses, Courses Technology In India, Courses

**Phase Change Storage Unit Crack [Updated-2022]**

============================== In this

game you play the role of an energy collector. The goal of the game is to convert renewable energy (sunlight) into electrical energy (using the Solar energy component) to store it into a storage unit located in a forest. Before you start, make

sure that the energy collector has enough energy to generate and transfer energy from energy collector to storage unit. The storage unit should be unlocked in order to work in this game. After that, you can start collecting energy. You'll have to gather enough of this energy to unlock the unit. When the storage unit is unlocked, you'll be able to see the amount of energy and the time in which it will be used during a day. The storage unit is located in a forest where you have to run from the unit to the energy collector if the energy is too high. When the desired amount of energy is reached, the user will be able to transfer it to the phone for real or to the cloud service for free via either Wi-Fi or the cellular phone network. Before starting, don't forget to put a name in the storage unit. At the beginning, you will start with 1 hour of energy. If you collect enough energy during a day, you will be able to see how much it is. For that purpose, on the top left side of the program you'll see the symbol '::' (double colon).

To start collecting energy, tap it. At the end of the day, the amount of energy will be shown as well as the time left for using the unit. In order to save energy, make sure that the 'Save' button is pressed in time so that the energy is stored and transferred in a more convenient time. To save energy, tap the 'Save' button on the bottom right side of the program. When the energy is transferred, a notification will appear. To check your energy, tap the 'Info' button. Also, if you don't have enough of energy, tap the 'Saver' button so that the energy can be used as it was originally saved. Whenever you are done collecting energy, tap the 'Exit' button. Otherwise, tap the 'Finished' button. The energy will be stored and released according to the schedule that can be seen in the unit status window. Download, learn more about the phases of the storage unit, and play Phase Change Storage Unit by clicking the following link: 09e8f5149f

The Phase Change Storage Unit program was created for all reviewers. It's a simple application that simulates a system that stores energy. This program represents the storage of energy using the change of phase from Solid to Liquid or Liquid to Gas. The application includes a simple interface that allows the user to load the required data and also calculate the energy of transition using calculations. Download of the application has been divided into two files: The first one includes the source code and gives the basic information about the program. The second one includes an executable file that can be easily run by the users. The source code includes the following sections: Chapter 1 Introduction Chapter 2 Using the Program Chapter 3 Program Logic Chapter 4 Program Basics Chapter 5 The Data Chapter 6 The Business logic (calculations) Chapter 7 Common Queries Phase Change

## Storage Unit Features: Simple desktop application to simulate a system that can store and Release energy through change of phase from Solid to Liquid or Liquid to Gas. Support to: read in data and load it to the program and a list of reserved first second warm and cold storage months. format release energy from the stored energy rate. Read the requested date from the local data base via the formatted window. Calculate the energy from a stored energy unit for any of the fields of data entered. Output the stored energy unit for any of the fields of data entered. Calculate the change in phase from Solid to Liquid or Liquid to Gas. Declaring The Program: USING PACKAGES To declare the phase change storage unit program we need to declare the following packages: import java.io.File; import java.io.FileNotFoundException; import java.util.Scanner; import java.io.\*; import

javax.swing.JOptionPane; import java.text.Decimal

Write a review Your Name \*: Your Review \*:Note: HTML is not translated! Rating Bad Good The Java Software Library 2.1.1 06/14/2012 The Java Software Library (JSL) is a complete, high performance software library for Java. It is a fully managed standalone component for rapid Java code development and supports the programming language as well as a variety of lower level tools and services. Java Software Library 2.1.1: Java Software Library, as its name suggests, provides an accessible, useful, efficient, and comprehensive facility for the fast development of Java programs. It is provided as an easy-to-use, freely distributable software library with highly optimized C code that accelerates enterprise solutions across the spectrum of Java programming. Its rich feature set includes multithreading capabilities, a powerful math library, a complete set of utility

## functions and classes, portable output devices, file and text manipulation, database connectivity, IDE support, wide supporting tools, and more. We can also make a deal with you if you want to obtain a special offer to upgrade your current software at a low, even no cost at all. The Java Software Library maintains a backward compatibility with Java 6 and Java 7 and is compatible with any Java Virtual Machine, starting with 1.6 - Sun's version of Java. Java Software Library is an upgrade of the Java Technology Center™, which was originally designed and developed by Sun Microsystems™ and has been delivered and supported since 2006. Java Technology Center features are fully integrated in Java Software Library, and the latter keeps all the functionality of the former, as well as brings to Java Software Library a set of innovations and features not available in Java Technology Center™ or other commercial Java libraries. Some of them include:

Java Software Library is a complete software

library. It is designed to accelerate development and the use of Java solutions. Java Software Library is based on a core library and a set of powerful tools to increase application performance, application portability, and ease of use. Read more about Java Software Library - Java Plug-in Java Plug-in 9.1.2 20/01/2015 Java Plug-in is a free Java technology for web browsers supporting Plug-ins since Version 3 of the Sun Microsystems browser

**System Requirements For Phase Change Storage Unit:**

Windows 10, 8.1, 8 or 7 (32-bit or 64-bit), Windows Vista (32-bit or 64-bit), or Windows XP (32-bit or 64-bit) Mac OS X 10.7 or later 3.0 GHz Intel Dual-Core processor or faster 4 GB RAM 750 MB available disk space 1280x800 display resolution 10-key keyboard The Minimum System Requirements were last updated on: May 15, 2014 Q: Suppress details in

#### Related links:

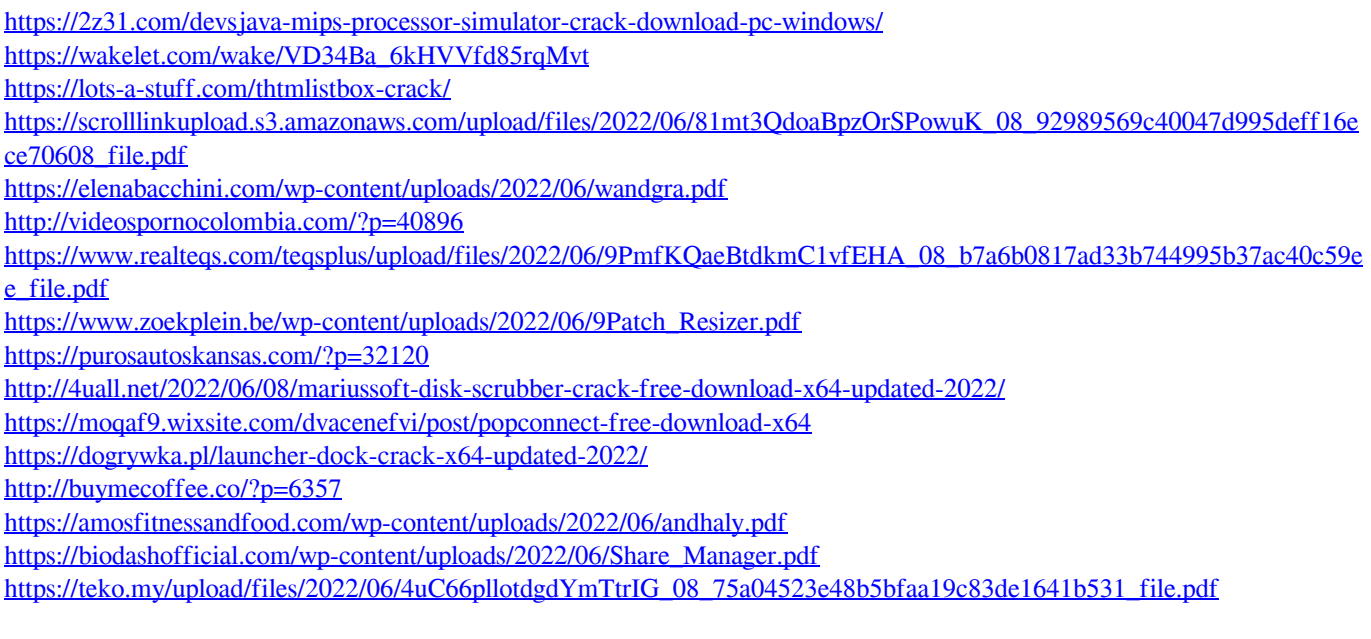

<https://embeff.com/school-manager-free-download-april-2022/>

https://buycoffeemugs.com/wp-content/uploads/2022/06/FileHashExt\_Crack\_\_\_3264bit.pdf <https://colombiasubsidio.xyz/?p=3746>